Hello,

I want to do an analysis using data from the 2003, 2008-09 and 2014 KDHS. I have appended the files to have one big file.

I would like clarification on whether setting the xtset in stata and going ahead to carry out a panel analysis is feasible with the data I am using.

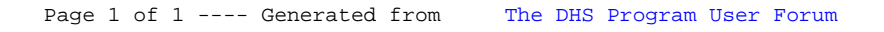